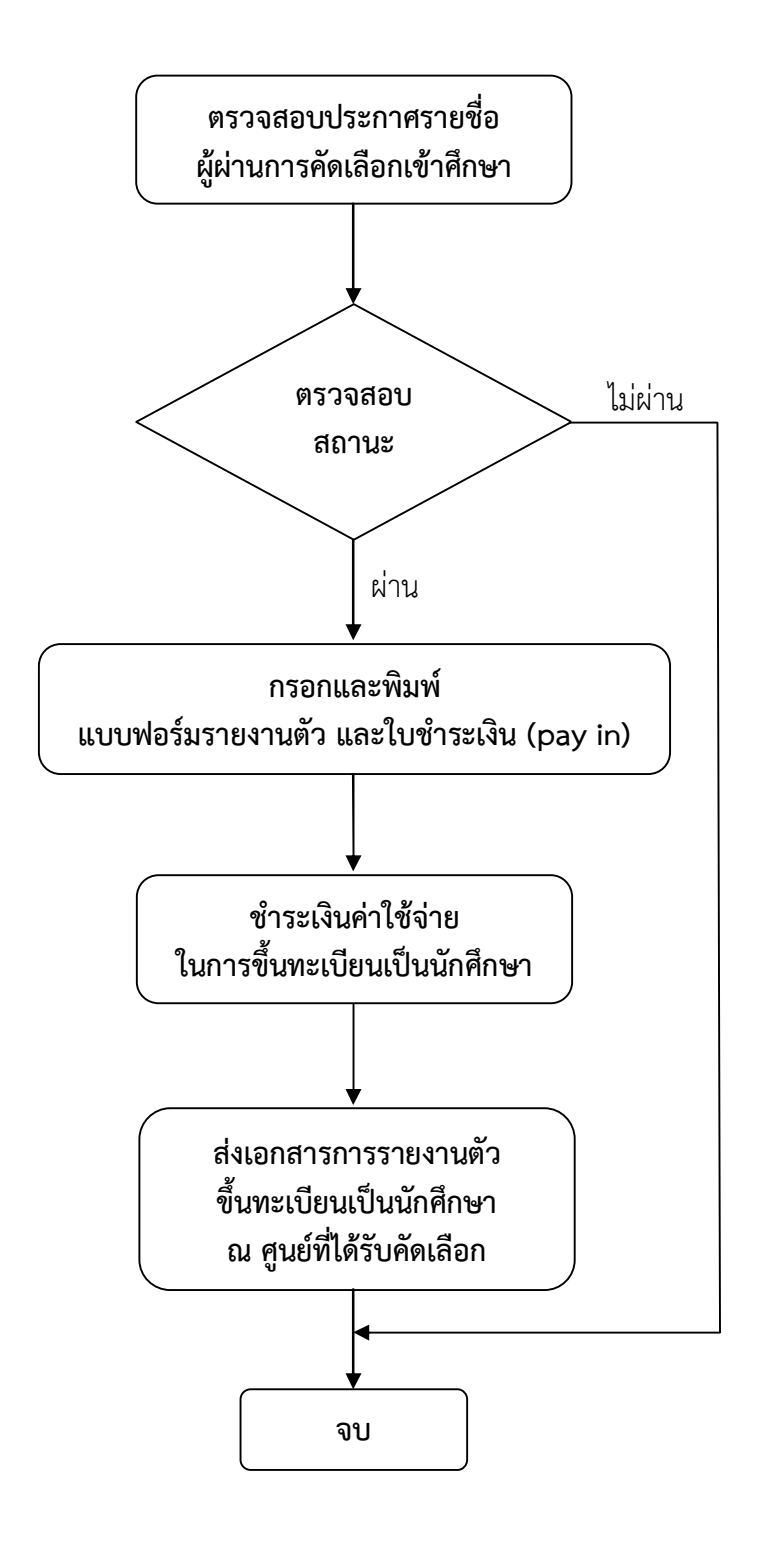

## *รายละเอียดขั้นตอนการรายงานตัวขึ้นทะเบียนเปนนักศึกษา*

### **1. ตรวจสอบประกาศรายชื่อผูผานการคัดเลือกเขาศึกษา**

1.1ตรวจสอบประกาศรายชื่อผูผานการคัดเลือกเขาศึกษา ที่เว็บไซตมหาวิทยาลัย www.rmutsb.ac.th และเลือก **"ระบบรับสมัครนักศึกษา"**

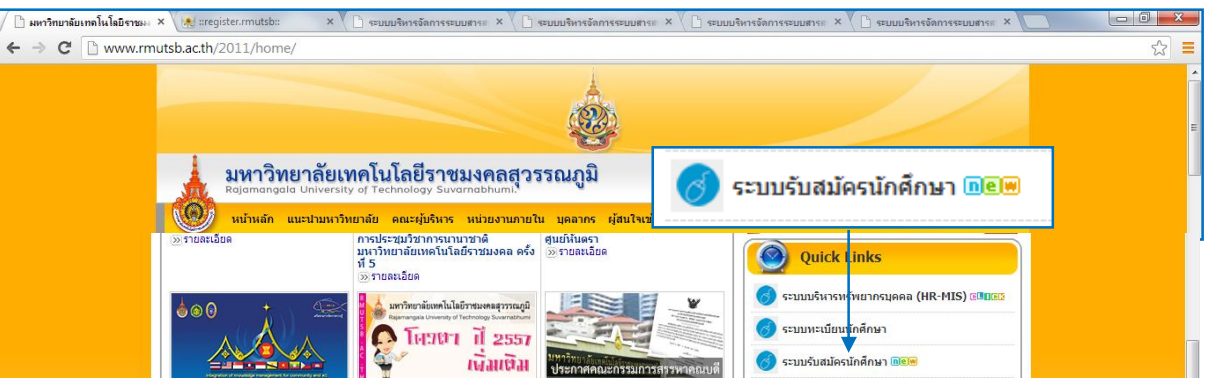

หรือ เว็บไซตสํานักสงเสริมวิชาการและงานทะเบียน www.register.rmutsb.ac.th และเลือก **"ระบบรับสมัครนักศึกษา"**

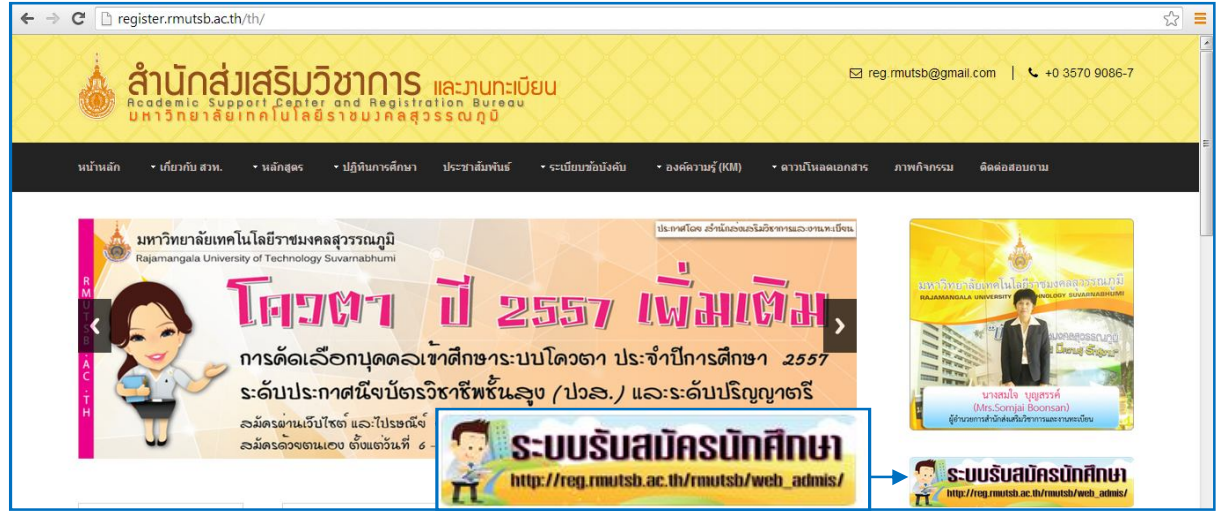

1.2 ตรวจสอบรายชื่อตามกําหนดการประกาศผลแตละครั้ง ในคณะที่เลือกสมัครอันดับ 1

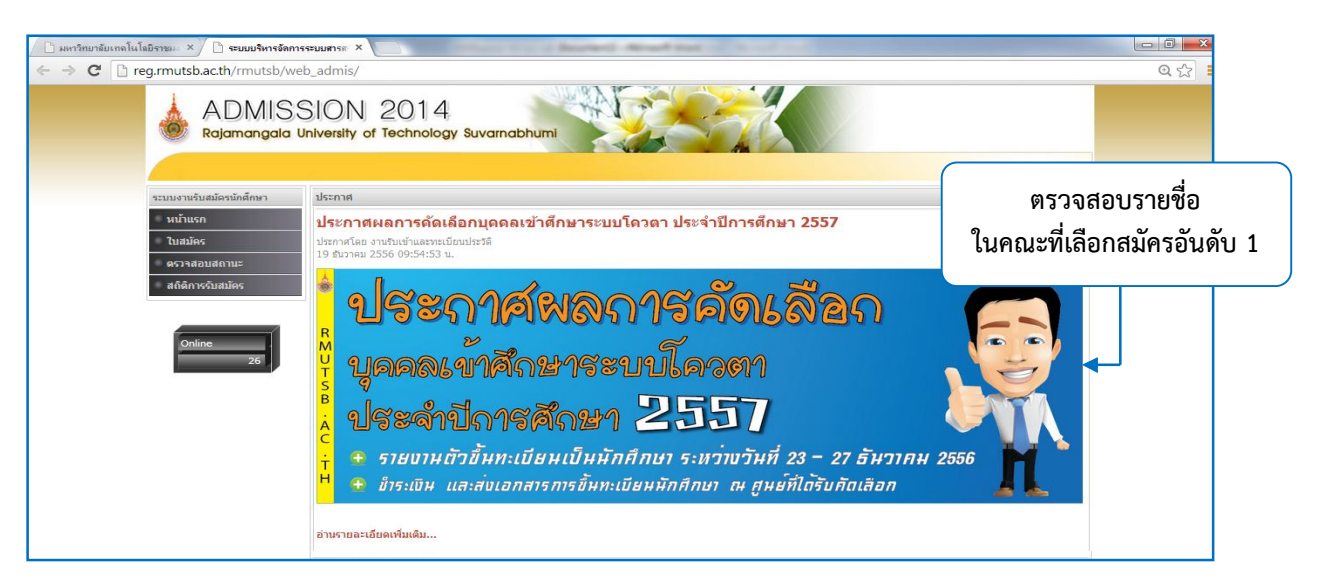

- **2. ตรวจสอบสถานะ** (เพื่อกรอกและพิมพแบบฟอรมรายงานตัว ใบชําระเงิน pay in)
	- 2.1 ตรวจสอบสถานะ ใสเลขบัตรประชาชน เลือกปการศึกษา และคลิกคนหา

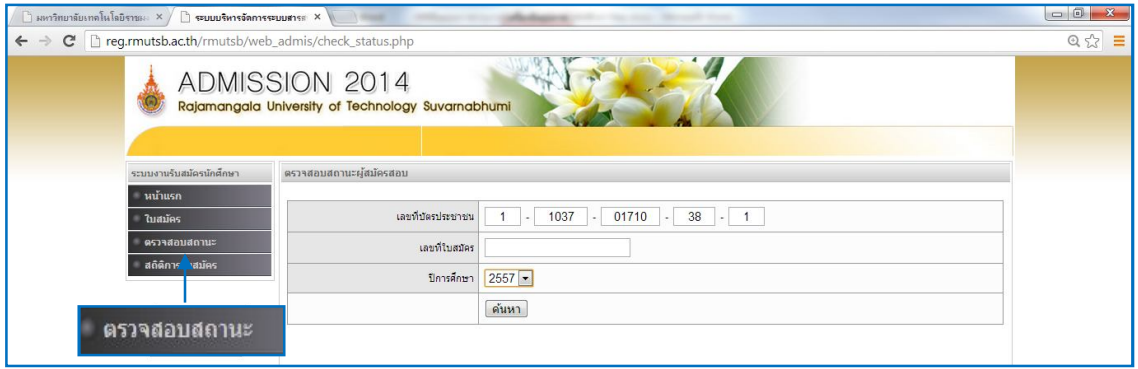

2.2 กรณีผู้สมัครกรอกใบสมัครหลายครั้ง จะขึ้นเลขที่ใบสมัครตามจำนวนที่ผู้สมัครได้กรอกใบสมัครไว้ ใหคลิกเลือก "ตรวจสอบสถานะ" หลังเลขที่ใบสมัคร

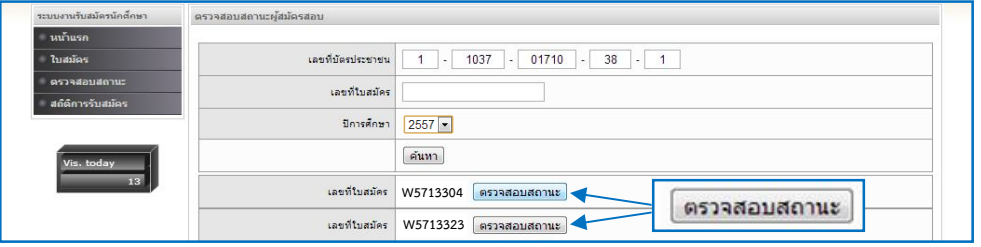

และตรวจดูสถานะการชำระเงินค่าสมัคร เป็น "ชำระเงินเรียบร้อย" และสถานะการสมัคร เป็น "ผ่านการ สอบสัมภาษณ" และสังเกตเลขประจําตัวผูสอบ วาเปนครั้งที่ผูสมัครไดรับการคัดเลือกจริง ตามประกาศ ของมหาวิทยาลัย ตัวอย่างเป็นประกาศผลสอบ เลขประจำตัวผู้สอบ ลำดับที่ 6 เป็นเลข 1 คือ ประเภท สอบตรง และลําดับที่ 8 เปนเลข 1คือ สอบตรงครั้งที่ 1 "57206*1*4*1*0002" ถูกตองตามประกาศของ มหาวิทยาลัย ใหคลิกกรอกแบบฟอรม

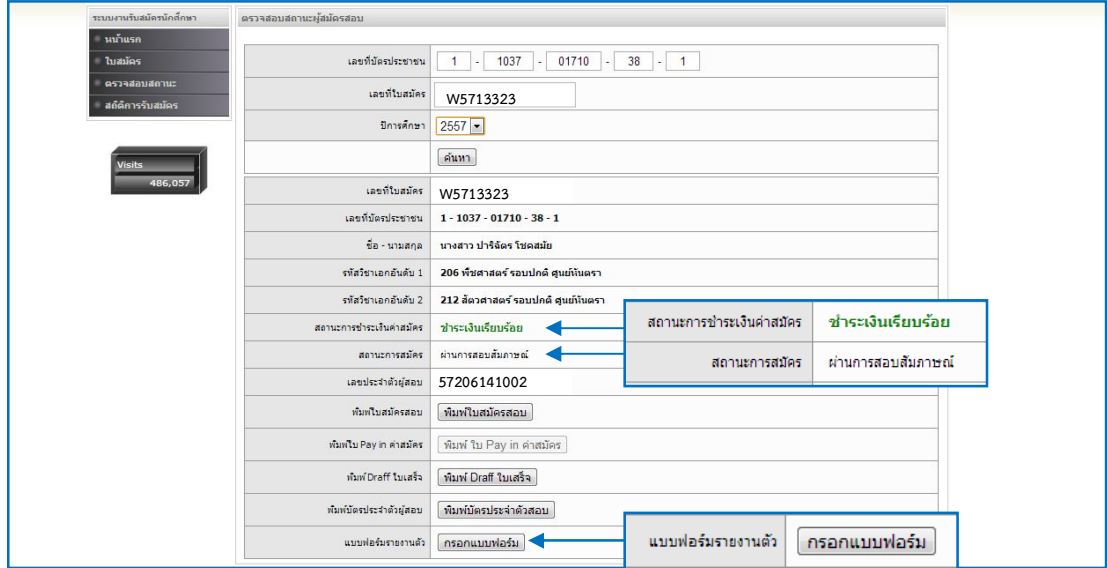

#### **3. กรอกและพิมพแบบฟอรมรายงานตัว และใบชําระเงิน (pay in)**

3.1 ให้กรอกรายละเอียดข้อมูลตามหัวข้อแถบสีเทา ถ้าเป็น <mark>มามสกุล\* \_\_\_\_\_\_\_\_\_\_\_\_\_\_\_\_\_\_\_\_\_</mark>ให้กรอกข้อมูลตาม

หัวข้อ ถ้าเป็น <mark>เ<sup>นื่อชาสั\* ไม่อกเขียชาลี โ</mark>ป ให้เลือกข้อมูลที่ถูกต้อง ถ้าเป็นวันเดือนปีเกิด</mark></sup>

ใหคลิก และเลือกป คลิกที่เครื่องหมาย (-) หรือ (+) และคลิกเลือกปเกิด และคลิกเลือก เดือนเกิด และคลิกวันเกิดในเดือนนั้น

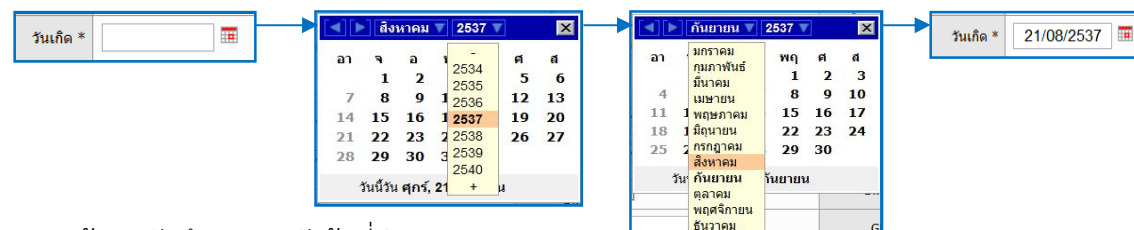

3.2 กรอกขอมูลนักศึกษาตามหัวขอที่กําหนด สวนที่ 1 คือ ขอมูลทั่วไปของนักศึกษา

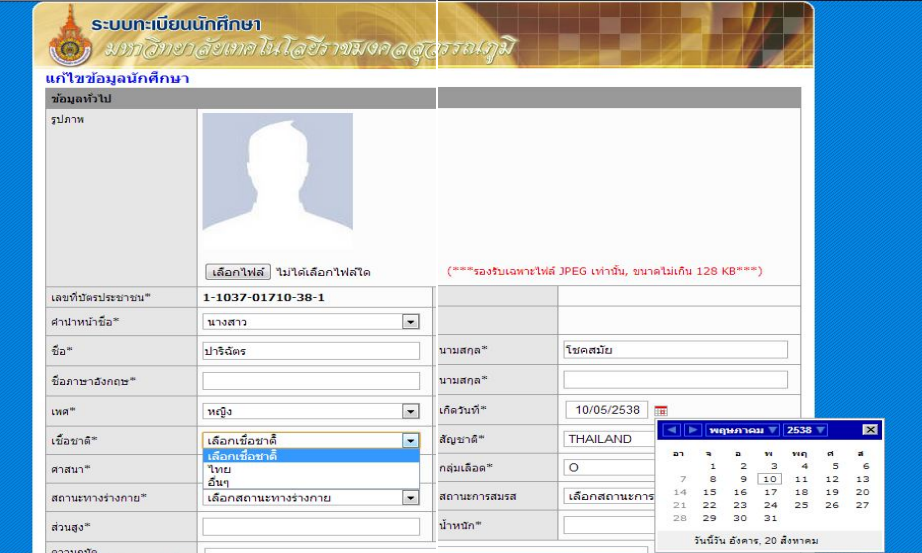

สวนที่ 2 คือ ขอมูลการศึกษาเดิม และขอมูลสวนตัว

| ชื่อสถานศึกษา*          | โรงเรียนราชวินิตบางเขน                   |                          |                         |                                         |
|-------------------------|------------------------------------------|--------------------------|-------------------------|-----------------------------------------|
| ជា។នេ                   |                                          |                          | สาเภอ                   |                                         |
| จังหวัด                 | กรุงเทพมหานคร                            | $\overline{\phantom{0}}$ | รทัสไปรษณีย์            |                                         |
| วณ์การศึกษา *           | เลือกวุฒการศึกษา                         | ۰.                       | วิชาเอก                 | วิทย์ - คณิต                            |
| เกรดเฉลี่ยเทอมล่าสุด    | 2.44                                     |                          | เครดเฉลี่ยสะสม          | 2.44                                    |
| หน่วยก็ตอรอบ            | (คิดเฉพาะรายวิชาที่นักศึกษาสอบผ่านเกณฑ์) |                          |                         |                                         |
| ข้อมูลส่วนตัว           |                                          |                          |                         |                                         |
| จานวนพื้นคงทั้งหมด      |                                          |                          | พี่น้องที่ศาลังศักษาอย่ |                                         |
| มีดาชื่อ                |                                          |                          | นามสกุล                 |                                         |
| คาซึ่งเ                 | เลือกอาชีพ                               | ۰                        | รายได้บิดาต่อปี         | เลือกรายได้<br>$\blacksquare$           |
| สถานภาพของบิดา          | เลือกสถานภาพของบิดา                      | $\overline{\phantom{a}}$ |                         |                                         |
| มารดาชีค                |                                          |                          | นามสกุล                 |                                         |
| อาชีพ                   | เลือกอาชีพ                               | $\overline{\phantom{0}}$ | รายได้มารดาต่อปี        | เลือกรายได้<br>$\overline{\phantom{a}}$ |
| สถานภาพของมารดา         | เลือกสถานภาพของมารดา                     | ۰                        |                         |                                         |
| สถานภาพของมีดามารดา     | เลือกสถานภาพของบิดามารดา                 | $\overline{\phantom{a}}$ |                         |                                         |
| ชื่อผู้ปกครอง           |                                          |                          | นามสกุลผู้ปกครอง        |                                         |
| อาชีพผู้ปกครอง          | เลือกอาชีพ                               | $\overline{\phantom{0}}$ | รายได้ผู้ปกครอง         | เลือกรายได้<br>$\overline{\phantom{a}}$ |
| กรรยา/สามี (ถ้ามี) ชื่อ |                                          |                          | นามสกุล                 |                                         |
| อาชีพ                   | เลือกอาชีพ                               | $\overline{\phantom{0}}$ |                         |                                         |

สวนที่ 3 คือ ขอมูลบุคคลที่สามารถติดตอได ขอมูลที่อยูตามทะเบียนบาน ขอมูลที่อยูปจจุบัน ขอมูลหอพัก

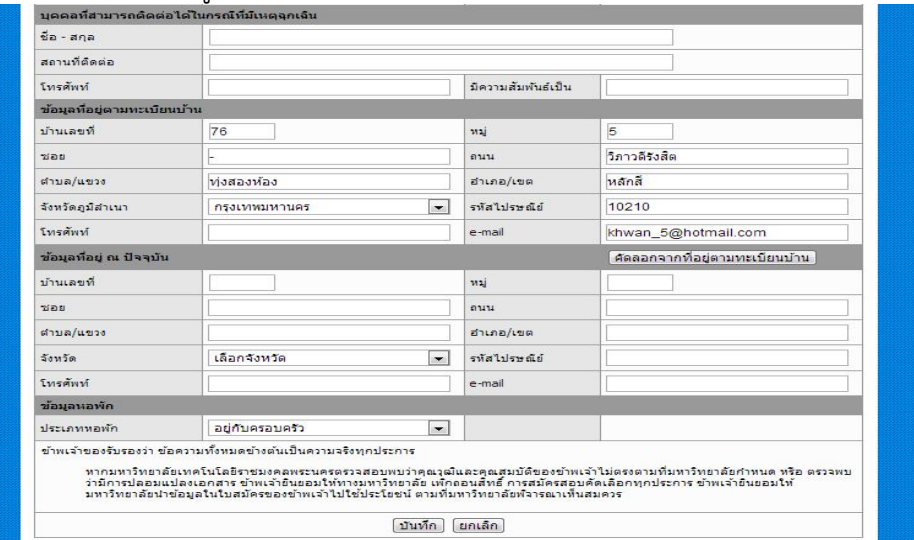

3.3 เมื่อกรอกเสร็จแล้ว ให้ตรวจสอบความถูกต้องครบถ้วนของข้อมูล และทำการบันทึก ระบบจะถามว่า "คุณตองการบันทึกขอมูลใชหรือไม"

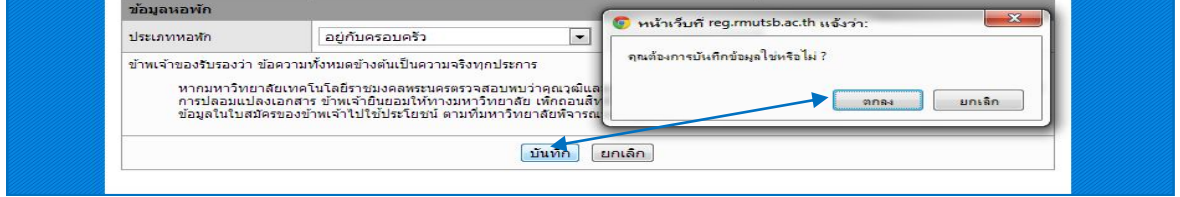

3.4 เมื่อคลิก "ตกลง" คำว่า "กรอกแบบฟอร์ม" จะเปลี่ยนเป็น "พิมพ์แบบฟอร์ม" และจะเพิ่มให้พิมพ์ ใบ Pay in คาขึ้นทะเบียนนักศึกษา

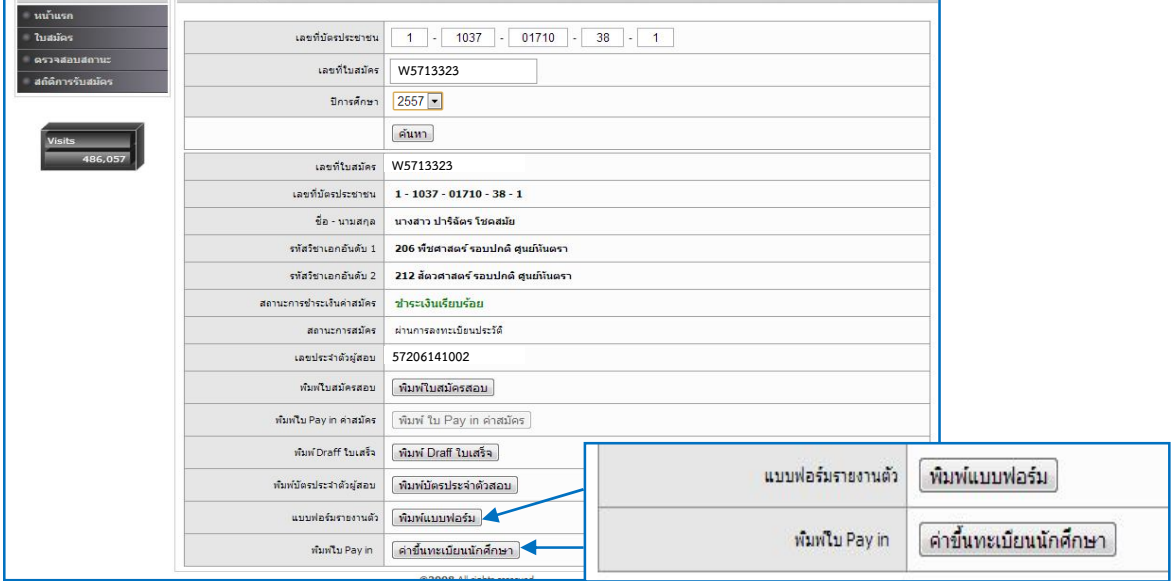

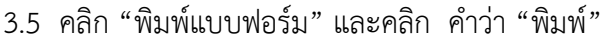

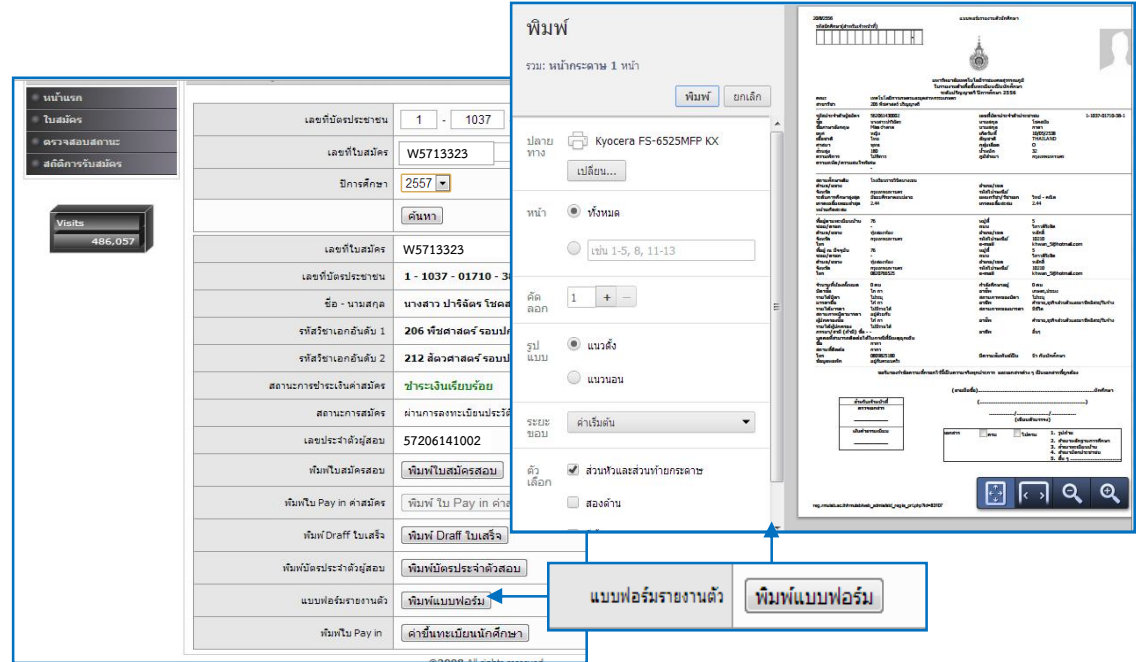

และคลิก "คาขึ้นทะเบียนนักศึกษา" จะขึ้นใบ Pay in และคลิกเลือกรูปเครื่องพิมพเพื่อพิมพใบ Pay in

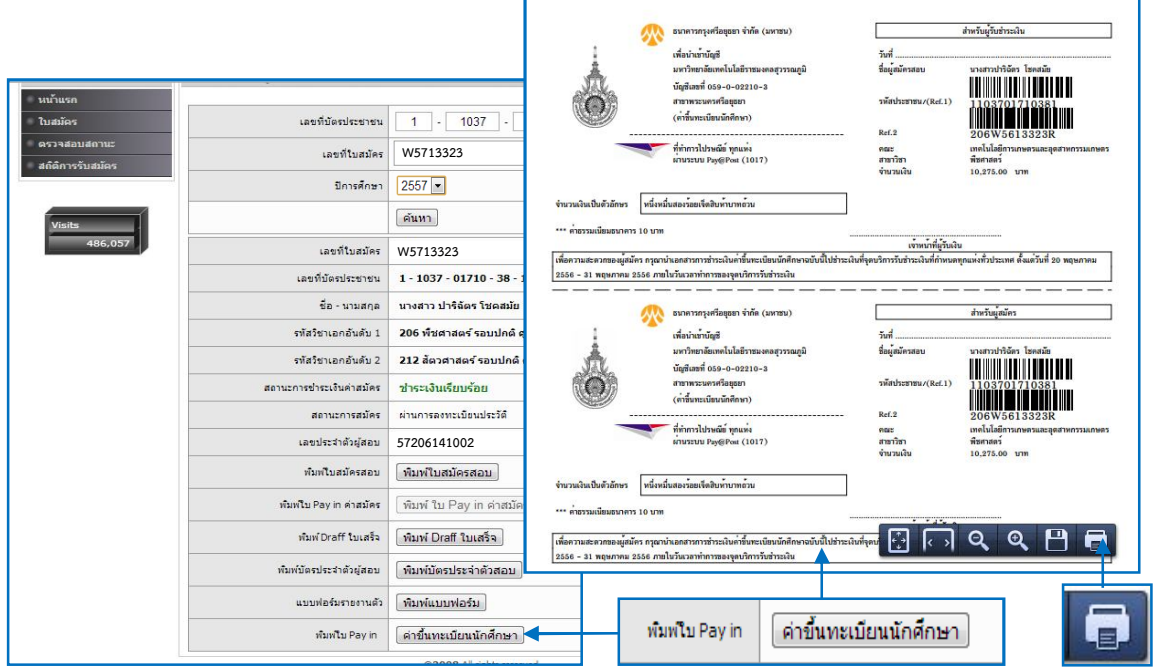

**หมายเหตุ** : ถาสถานะการชําระเงินคาขึ้นทะเบียนนักศึกษาเรียบรอยแลว จะไมสามารถพิมพใบ pay in คาขึ้นทะเบียนนักศึกษาได

### **4. ชําระเงินคาใชจายในการขึ้นทะเบียนเปนนักศึกษา**

นําใบชําระเงิน (Pay in)และเงินสดไปชําระใหครบตามจํานวนที่ระบุไวในใบชําระเงิน (Pay in) ภายในกําหนด ของมหาวิทยาลัย ตามเวลาการใหบริการของจุดบริการรับชําระเงิน ดังนี้

- 1. ธนาคารกรุงศรีอยุธยา จํากัด (มหาชน) ทุกสาขา ชื่อบัญชีคาลงทะเบียน มทรส. เลขที่บัญชี 059-0-02210-3 สาขาพระนครศรีอยุธยา (คิดคาธรรมเนียมเพิ่มเติม 10 บาท)
- 2. พี่ที่ทำการไปรษณีย์ ทกแห่ง ผ่านระบบ Pay@Post (1017) (คิดค่าธรรมเนียมเพิ่มเติม 10 บาท)
- 3. ณ ศูนยที่ไดรับคัดเลือก ในวันขึ้นทะเบียนเปนนักศึกษา (ไมคิดคาธรรมเนียมเพิ่มเติม)

#### **5. สงเอกสารการรายงานตัวขึ้นทะเบียนนักศึกษา ณ ศูนยที่ไดรับคัดเลือก**

- 5.1 เอกสารการขึ้นทะเบียนเปนนักศึกษา ประกอบดวย
	- 1) เอกสารแบบฟอรมรายงานตัวที่สั่งพิมพจากเว็บไซต พรอมติดรูปถาย 1 นิ้ว จํานวน 1 รูป
	- 2) ใบชำระเงิน (Pay in) ส่วนของนักศึกษาที่ชำระค่าขึ้นทะเบียนนักศึกษาแล้ว (ถ่ายสำเนาเก็บไว้ 1 ฉบับ)
	- 3) สำเนาใบแสดงผลการศึกษา (รบ.) พร้อมรับรองสำเนาถูกต้องและลงลายมือชื่อเจ้าของเอกสาร จํานวน 3 ฉบับ
	- 4) สําเนาบัตรประชาชน สําเนาทะเบียนบานของนักศึกษา และบิดา-มารดา สําเนาหลักฐานการเปลี่ยน ี่ชื่อ - นามสกล (ถ้ามี) พร้อมรับรองสำเนาถกต้องและลงลายมือชื่อเจ้าของ อย่างละ 1 ฉบับ
	- 5) รูปถาย 1 นิ้ว จํานวน 3 รูป พรอมเขียนชื่อ-นามสกุล หลังรูปถาย
- 5.2 นําเอกสารตาม ขอ 5.1 มาสงดวยตนเอง หรือสงทางไปรษณีย สงถึงมหาวิทยาลัย ณ ศูนยที่ไดรับคัดเลือก ภายในกำหนดของมหาวิทยาลัย โดยมหาวิทยาลัยจะยึดวันประทับตราทางไปรษณีย์เป็นสำคัญ หากพ้นกำหนด ถือวาการขึ้นทะเบียนนักศึกษาเปนโมฆะ
- 5.3 กรณีเอกสารไมครบ ใหยื่นคํารองโดยใชแบบฟอรมใบคํารองทั่วไป (สวท.01) โดยนําไปยื่นที่ทะเบียนศูนยพื้นที่ ้ที่ได้รับคัดเลือก และต้องได้รับการอนุญาตก่อนจึงจะสามารถดำเนินการขึ้นทะเบียนเป็นนักศึกษาได้
- 5.4 เมื่อรายงานตัวขึ้นทะเบียนและชําระเงินเปนนักศึกษาแลว ไมสามารถเรียกเงินคืนได ไมวากรณีใดทั้งสิ้น
- 5.5 สถานะขั้นตอนการรายงานตัวในระบบรับสมัครนักศึกษา

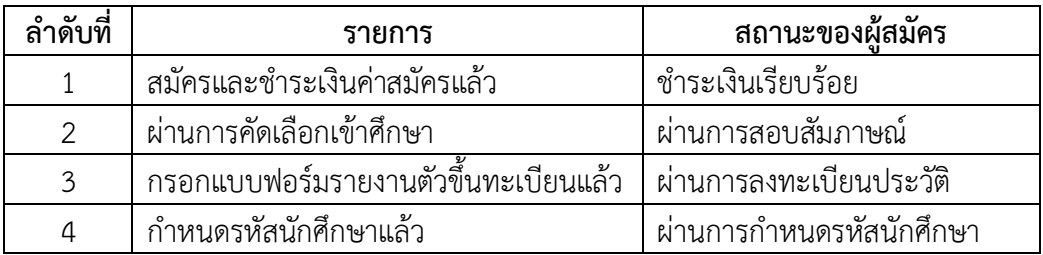

\_\_\_\_\_\_\_\_\_\_\_\_\_\_\_\_\_\_\_\_\_\_\_\_\_\_\_\_\_\_\_

# **ที่อยูติดหนาซอง สงเอกสารการรายงานตัวขึ้นทะเบียนเปนนักศึกษาโควตา**

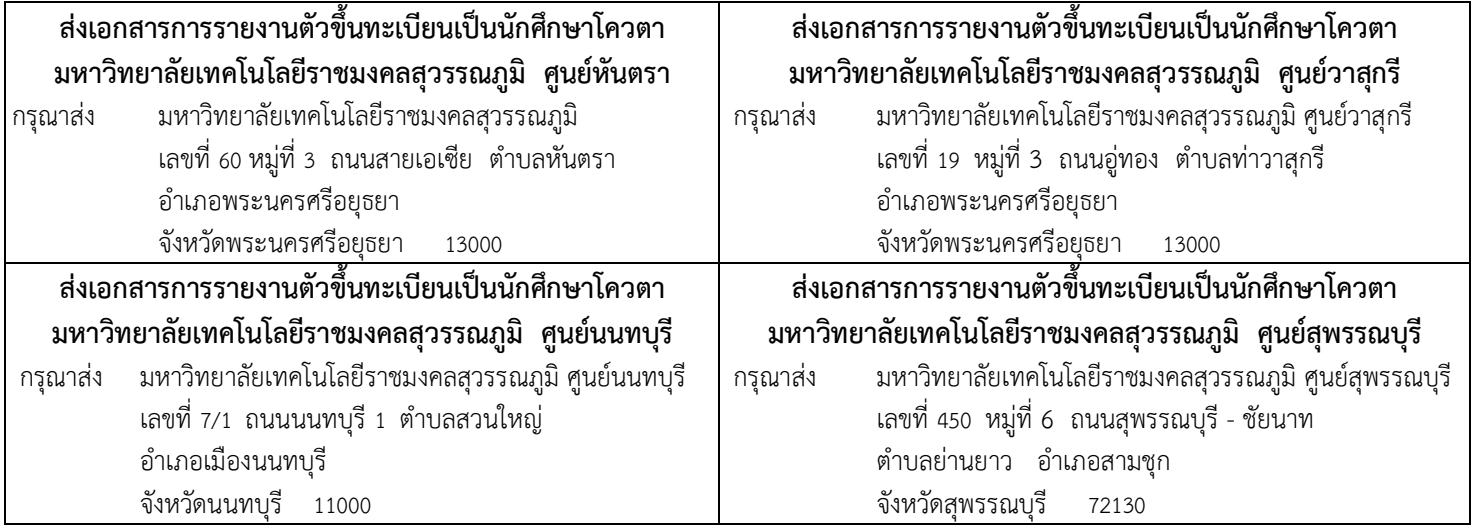